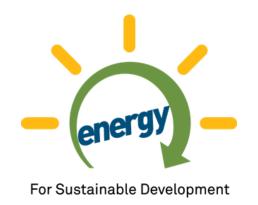

# **Energy Sector GIS Working Group**

Achievements and Initiatives

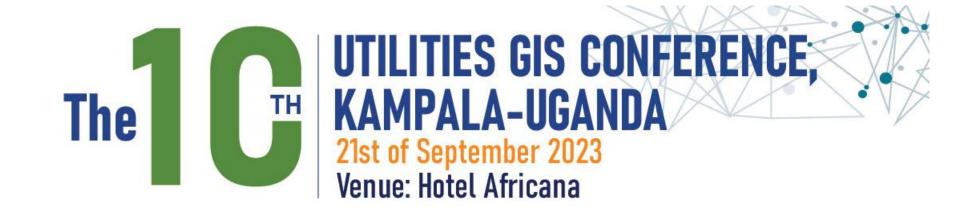

## Outline

- About the ESGWG
- Member's Achievements and Initiatives
- Various Solutions
- Way Forward

#### **About the ESGWG**

GIS experts from UETCL, REP, UMEME, UEGCL, UEDCL, MEMD and GIZ agreed on common mapping standards and developed a common geo-database for the Energy Sector in Uganda.

Formed during the Joint Planners Meeting for the Energy Sector in 2011.

This is the 10<sup>th</sup> Year of the ESGWG Utilities GIS Conference

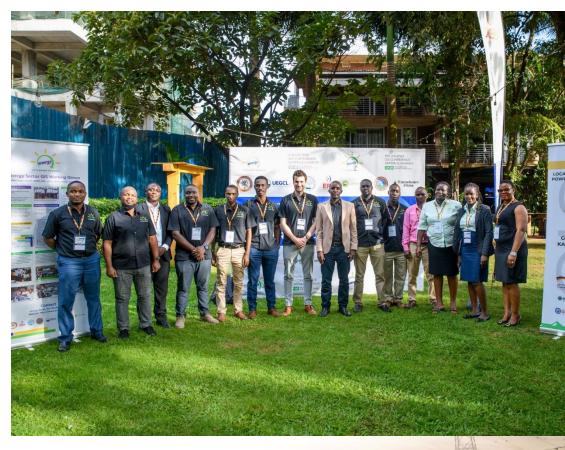

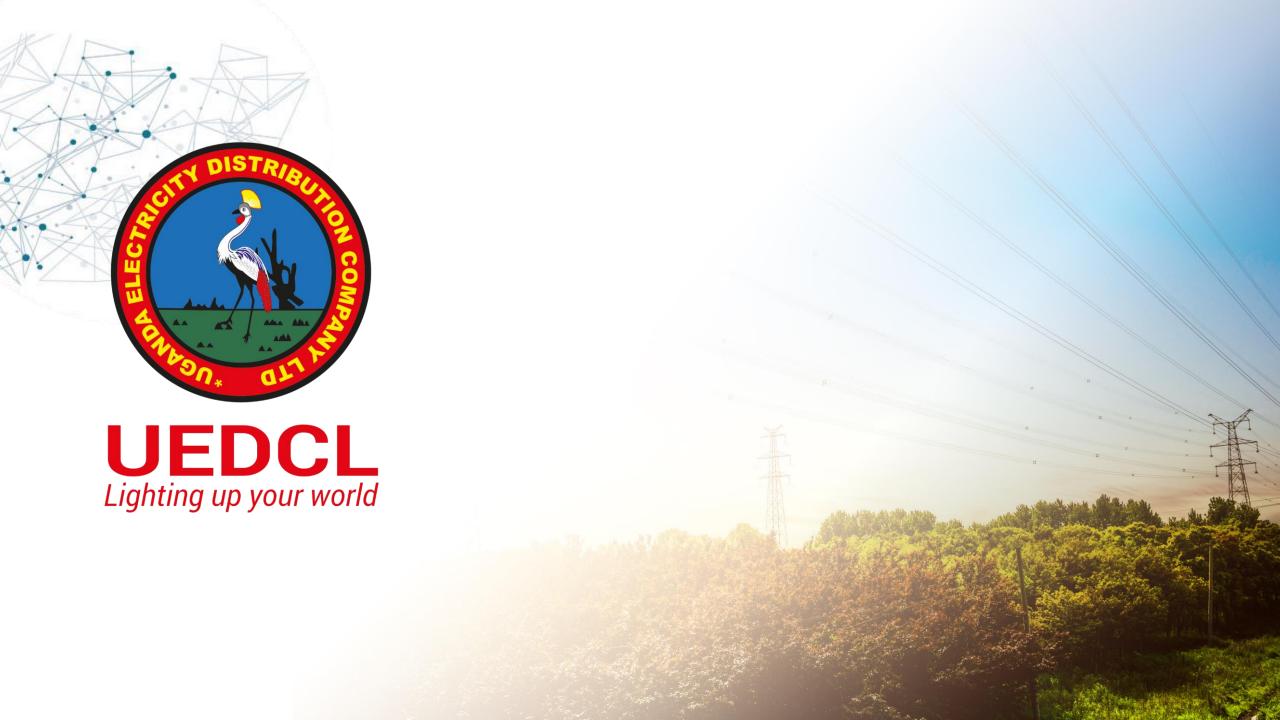

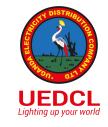

#### Mandate

- Owner of the distribution system 33kV and below.
- Monitor the concessions
- Distribution business

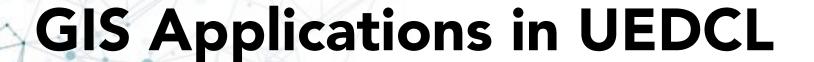

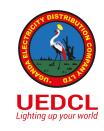

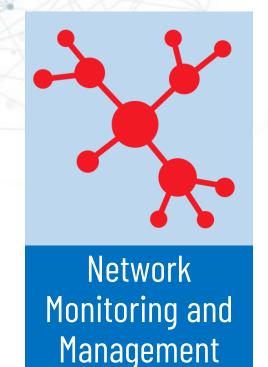

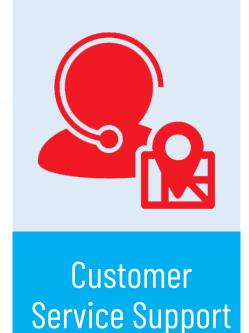

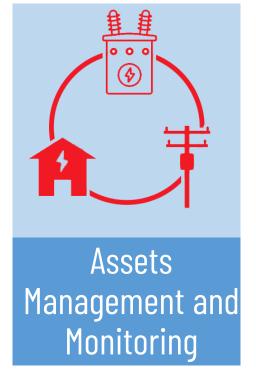

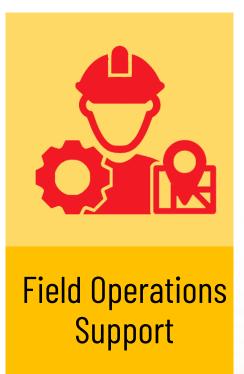

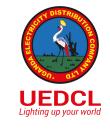

## GIS Applications in UEDCL

- In line with the mandate
  - Managing the distribution network assets register
  - Maintenance Support
  - Planning support
  - Data analytics And decision support

## Managing the distribution network

assets register

#### **Achievements**

- Fixed assets Data capture and update
- Successful Integration with Sun Systems

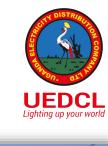

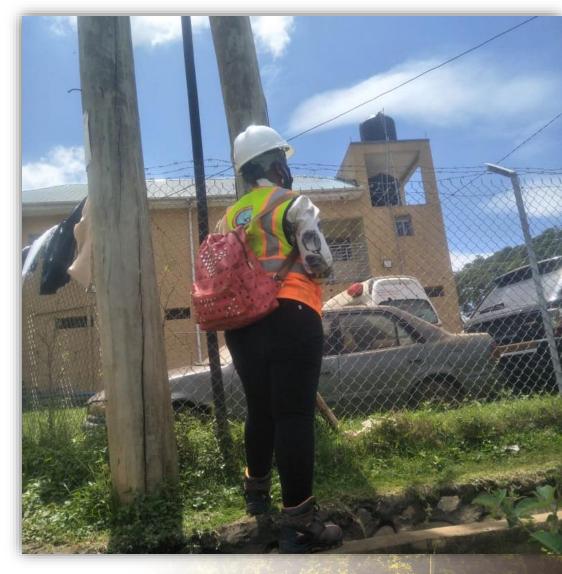

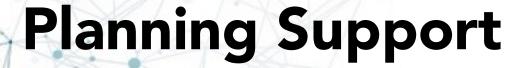

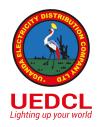

- Data support
- Visualization
- Coordination and collaboration support with other agencies ie. ERA, Umeme, Wenreco etc
- Surveys

## Project Identification

- From the UEDCL Investment Plan
- Adhoc Applications from Ministry, Public etc from Projects and Planning Sections.

#### Preliminary Data Acquisition

 Desk/Screen Survey

#### Logistics

- Route planning
- Vehicle/Fuel Requisitions
- Subsistence

#### Field Survey

 Field Exercise to Survey Proposed route

# Drawings and Publication

- Data Analysis
- GIS Map of the Route

## **Network Monitoring and Management**

#### **Achievements**

- SCADA Integration.
- Inspection and State
- Network refurbishment planning and execution.
- Transformer Monitoring\*

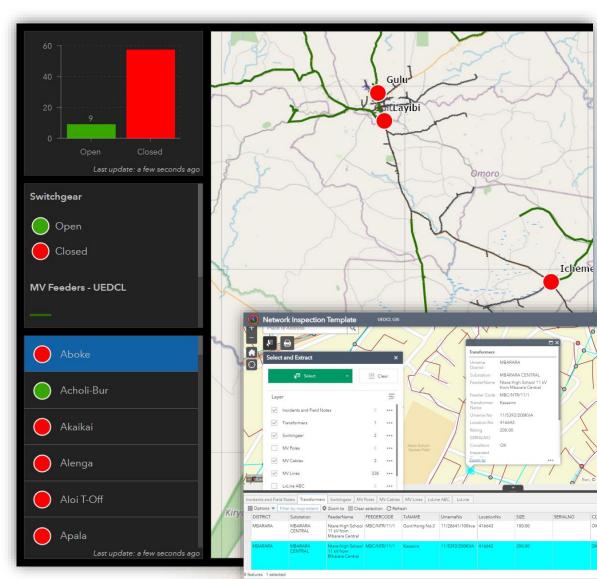

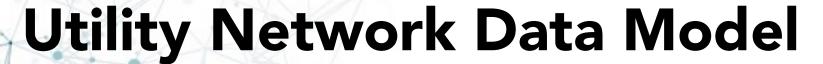

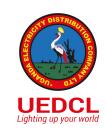

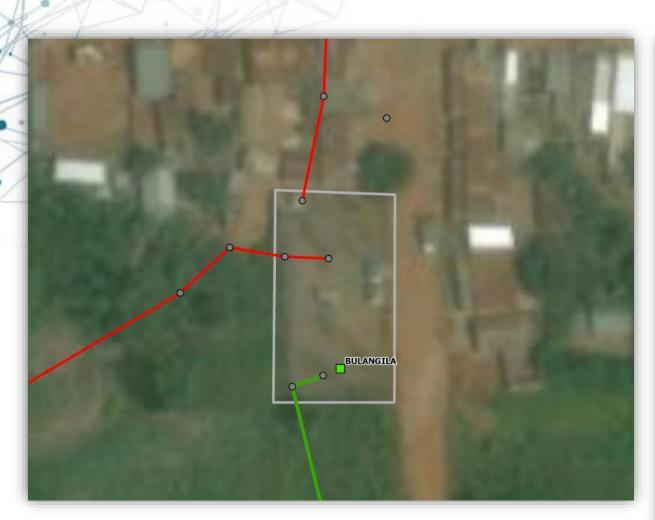

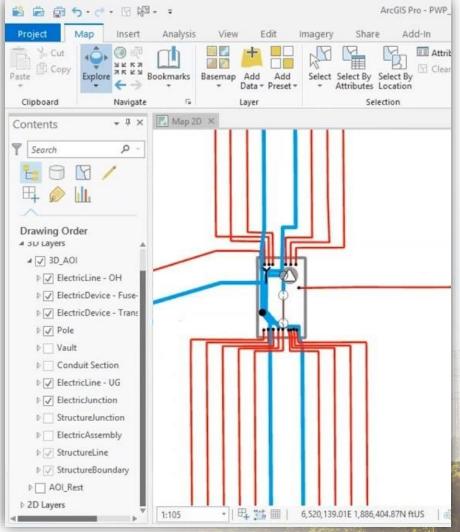

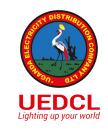

## **Data Analytics and Decision Support**

- Load flows
- Demand determination and analysis

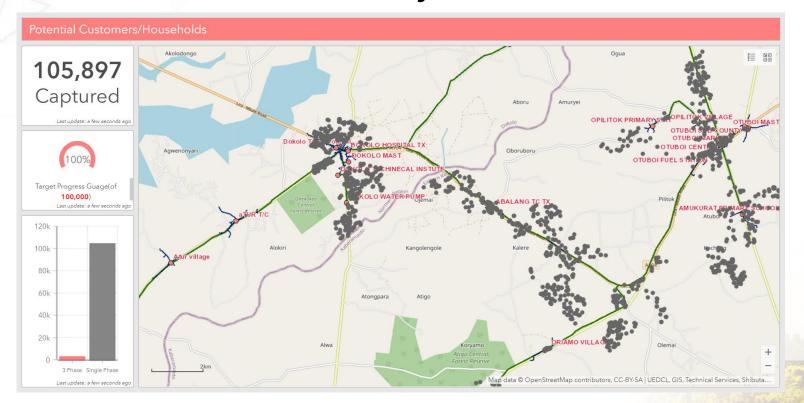

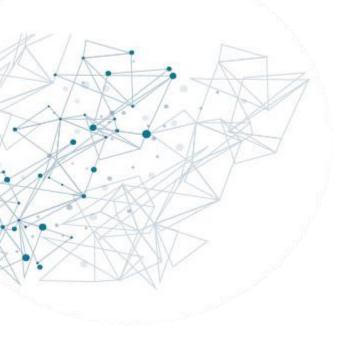

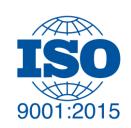

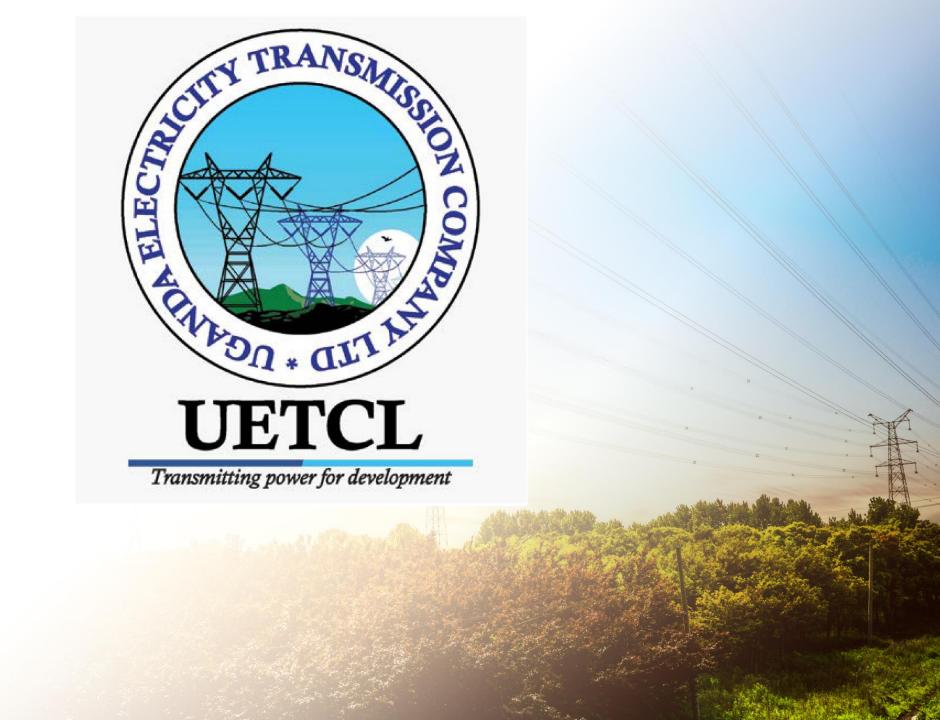

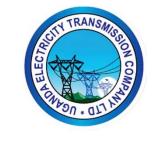

## Background

- UETCL has a lot of information about the grid which spans from the time Uganda commissioned its first transmission infrastructure to date. This information is critical in the electricity transmission for sustainable Regional development through buying, selling and transmitting quality bulk power.
  - The information in consideration above is bout assets which are located in different geographical location. As a way of storing information about different in relation to there location UETCL management found it fit to do a feasibility study phase 1 in 2009 and went a head to do an implementation of baseline installation in phase 2 in 2016, phase 3 is pending.

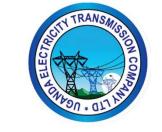

#### GIS In UETCL

In 2009 UETCL carried out it's **Phase I** of GIS implementation, the main task at hand Was assessing of the feasibility of GIS in UETCL, as well as have a pilot run of the system With in planning section

In 2015 UETCL carried out it's **Phase II** of GIS implementation, the main task at hand Rolling out the system at enterprise level through setting up GIS portal and data collection for Existing transmission infrastructure at the time

Phase III

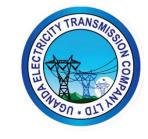

## Application of GIS in UETCL

- Analysing wayleaves encroachment
- Workforce Management
- Monitoring wayleaves acquisition status
- Grid asset verification
- Rapid Valuation

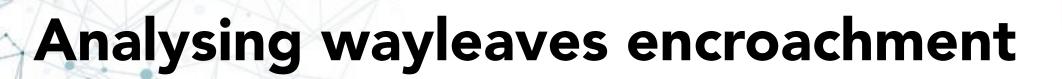

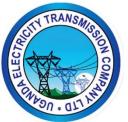

Wayleaves extent

T-Line

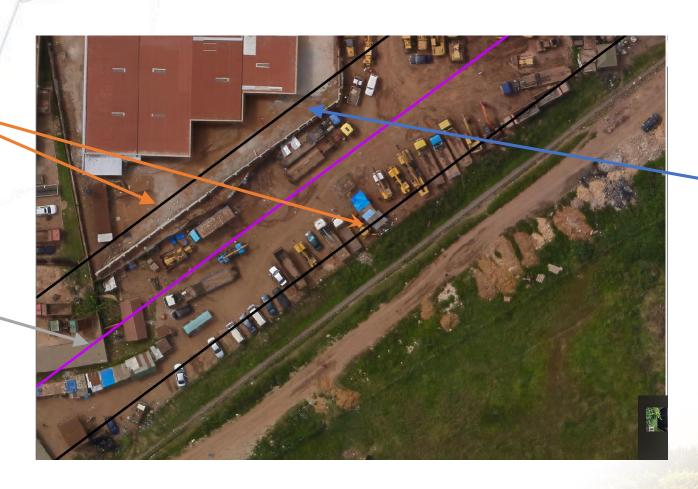

Part of building with in wayleaves

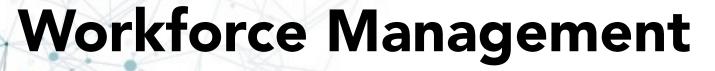

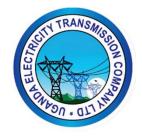

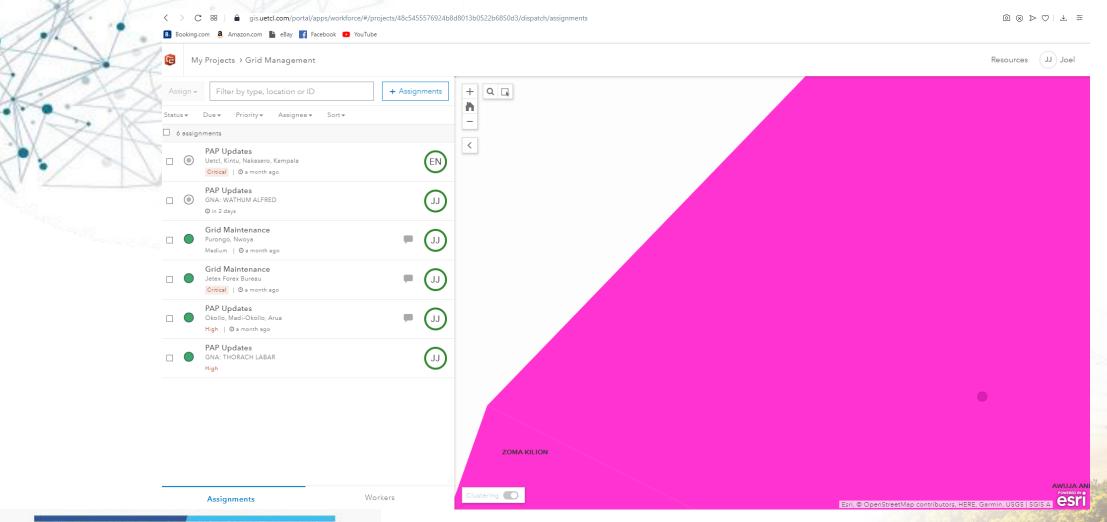

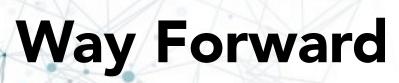

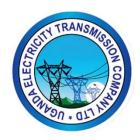

Change the Process of As Built Documentation

What is an As Built

An as-built drawing is a revised drawing created and submitted by a contractor after a construction project is finished. They contain any changes made from the initial drawings during the construction process, and provide an exact rendering of the building and property as it appears upon completion.

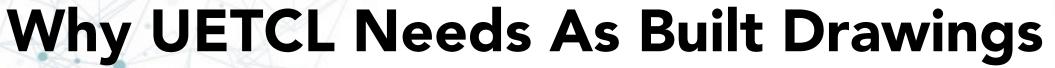

**Promotes** 

Confidence in

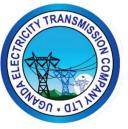

Improves Emergency Response time

Minimizes
Damages to
Existing Assets

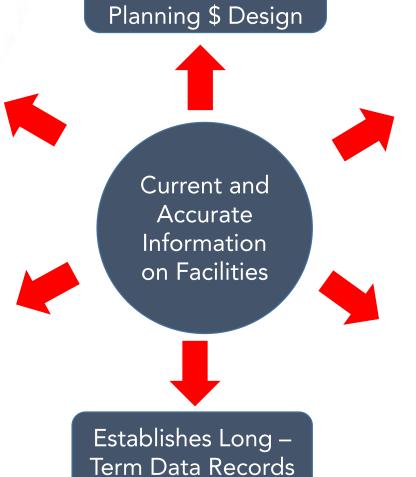

Improves Efficiency

Ensures Knowledge Transfer

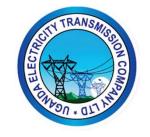

### **Review As Built Documentation**

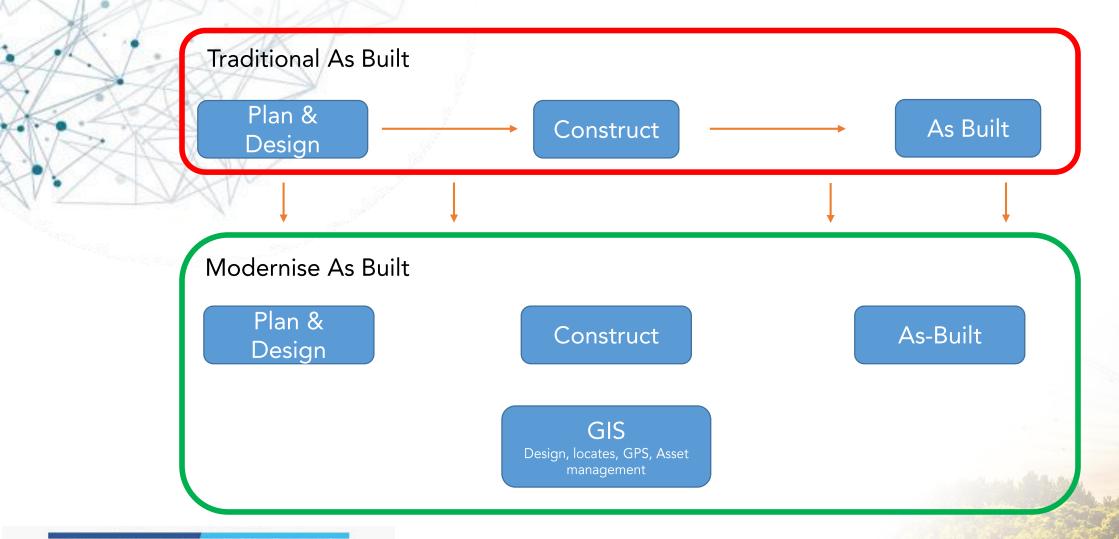

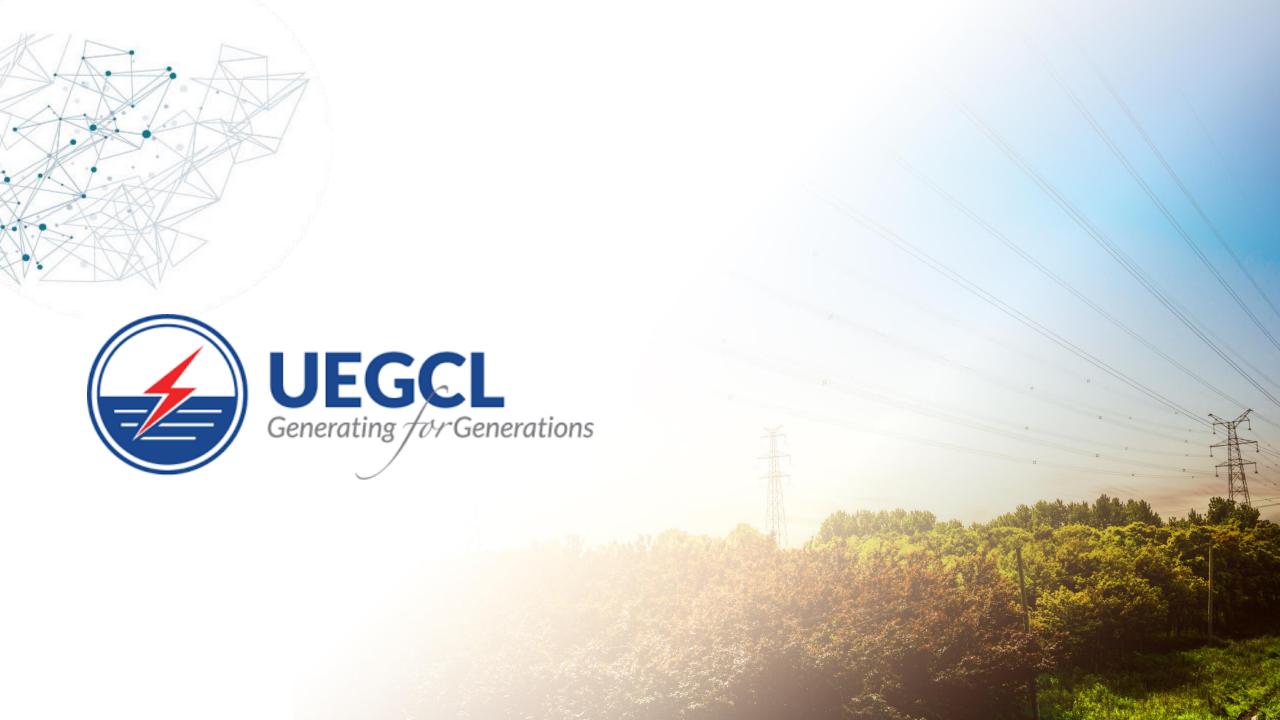

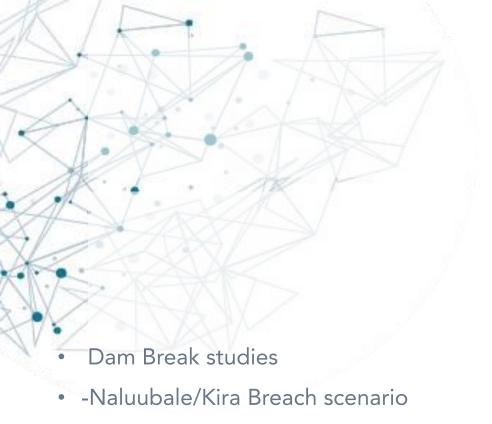

- -Bujagali Breach scenario
- - Isimba Breach scenario

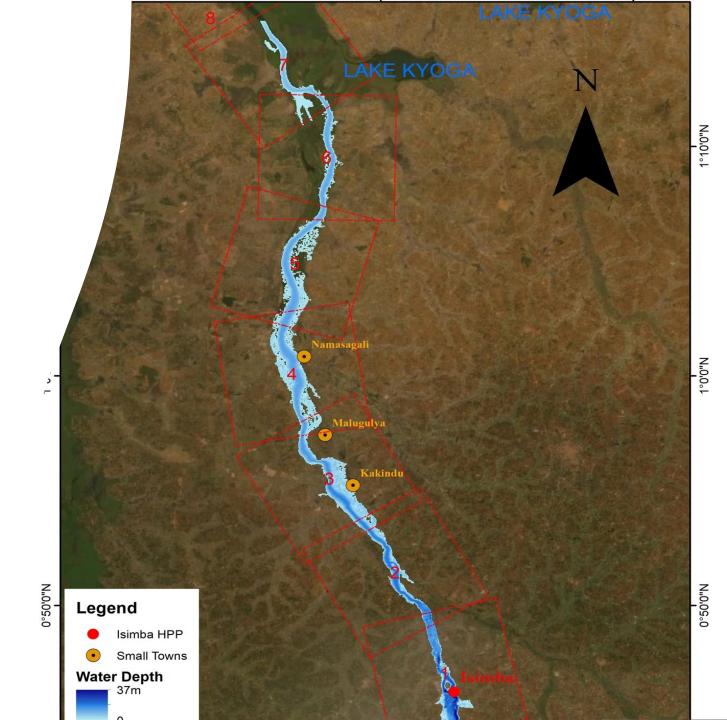

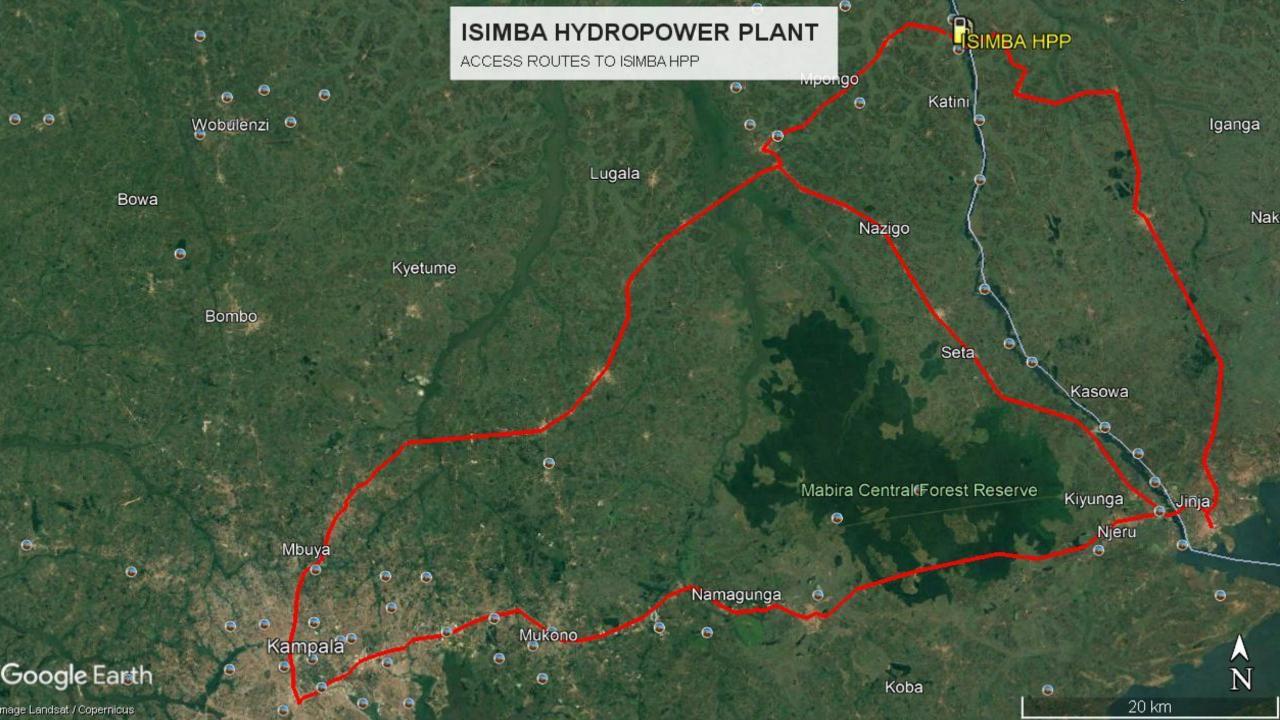

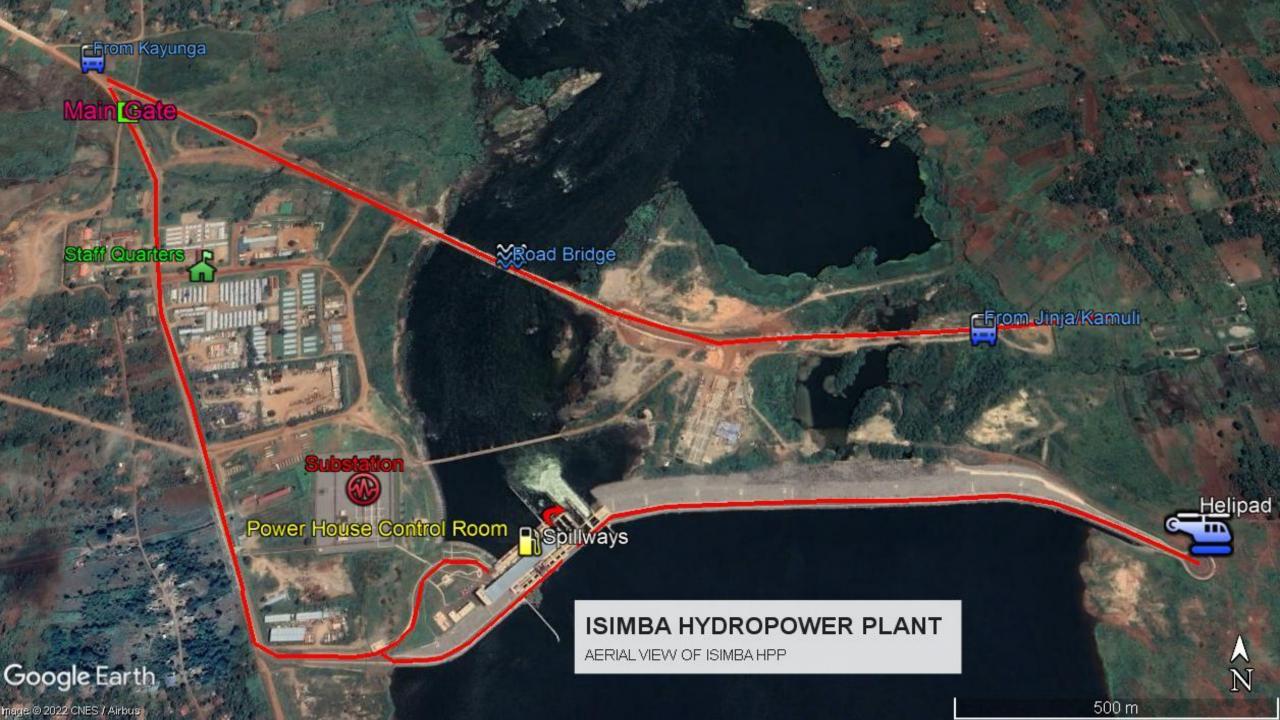

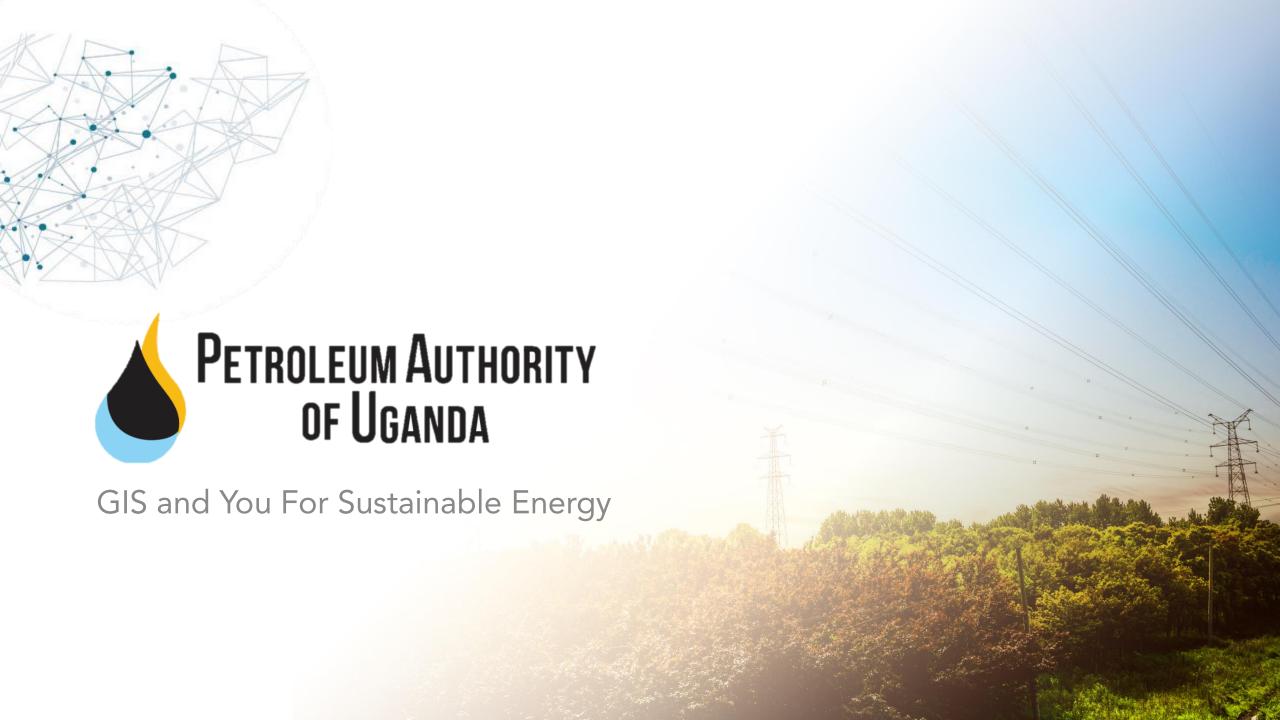

### Introduction

#### Vision

 To be a Leading Petroleum Regulatory Agency.

#### Mission

 To regulate and monitor the petroleum sector in order to create lasting value for society and contribute to Uganda being a sound investment destination.

#### Oil and gas sector Overview

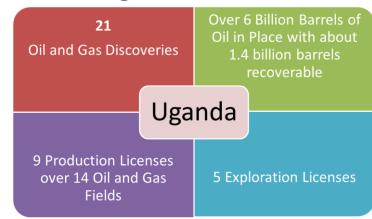

## **Development Projects**

- Currently drilling
- Tilenga Project -by TotalEnergies ( 31 well pads, 426 wells)
- Kingfisher Project –by CNOOC (4 well pads, 31 wells).
- The EACOP -1443Km Iong pipeline, starting at Kabaale in Hoima to a marine storage terminal at Tanga, in Tanzania.

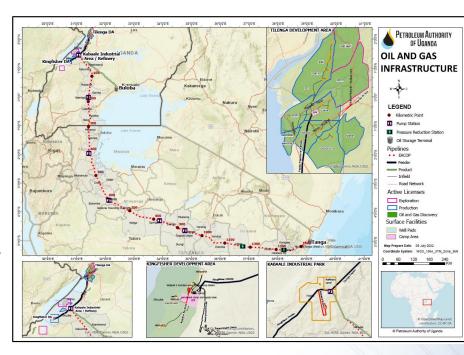

The Refinery Project
Capacity- 60,000bpd
refinery in Hoima Kabaale
Industrial Park (KIP) on
approx. 30sq.km.

# GIS Across The Entire Petroleum Value Chain

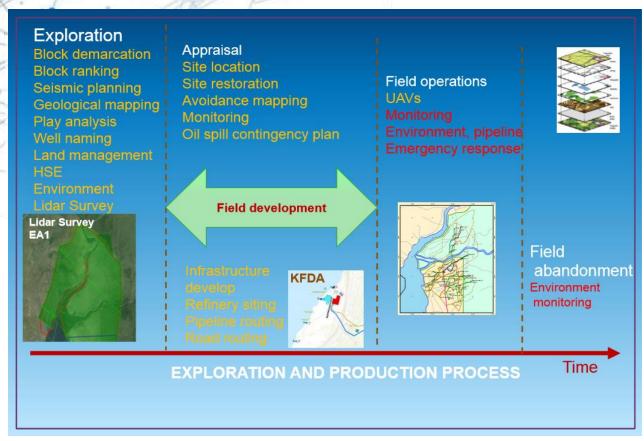

• PAU uses ArcGIS software to ensure efficient upstream & midstream petroleum data management.

By maintaining data about prospects, discoveries, fields, license area, infrastructure, pipelines, the PAU uses GIS for

- Environmental impact assessment e.g., wildlife ranging patterns
- Decision making e.g., application of surrender
- Field maps and field navigation solutions
- Emergency response and spill management Plan among others

## **Check Out Our Map Resources**

**GIS MAP PORTAL** 

https://paumaps.pau.go.ug/portal

Gallery Map Scene Help Q Sign In

Petroleum Authority of Uganda GIS Portal

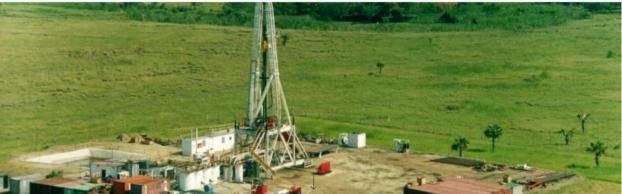

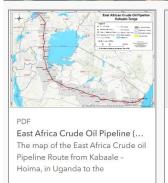

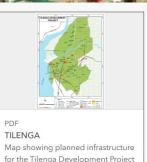

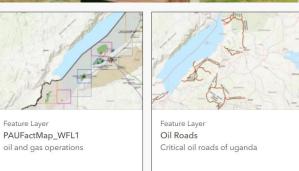

#### Oil and Gas Data- E&P FACTSITE

https://facts.pau.go.ug/

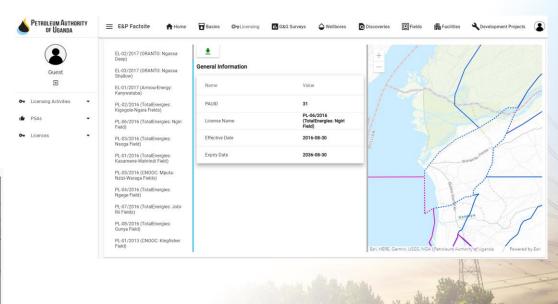

# Thank You

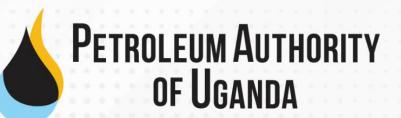

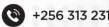

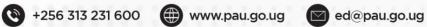

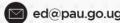

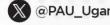

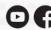

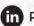

@PAU\_Uganda
 Petroleum Authority of Uganda

Head Office: Petroleum House, Plot 21-29 Johnston Road, P.O.Box 833, Entebbe, Uganda

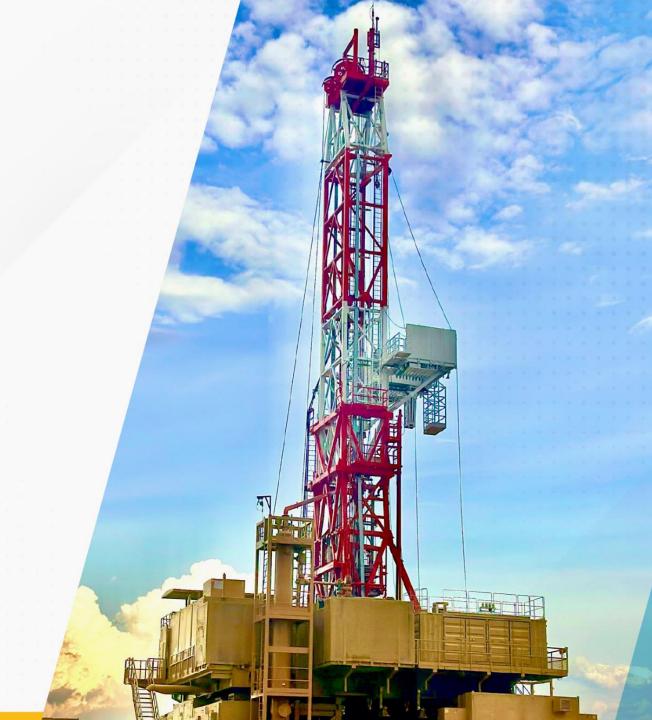

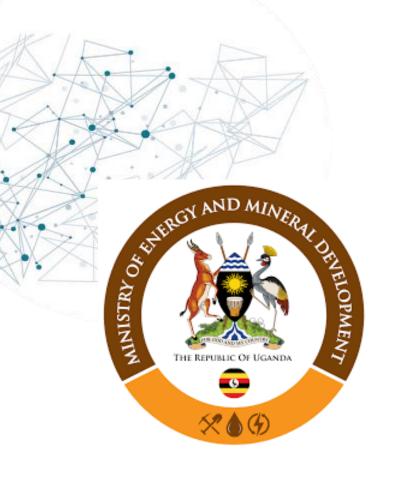

#### GIS UNIT

https://memd.go.ug/gis-unit/

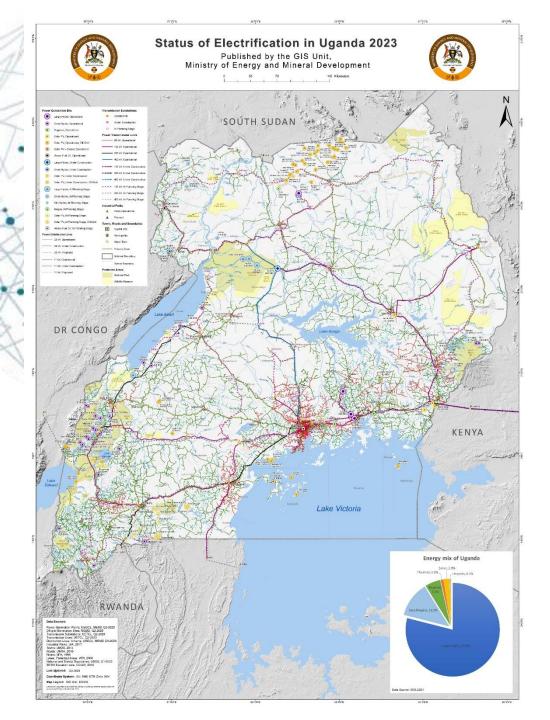

The Ministry is the Secretariat of the Energy Sector GIS Working Group and this year's Chair

The unit supports the planning and monitoring activities of the ministry, as listed:

1. Harmonization and publication of country's electrification footprint

www.memd.go.ug/gis-unit www.energy-gis.ug

- 2. Supporting the preparation and implementation of Ministry projects, like development of the Energy Transition Plan, TBEA, EASP, PDM
- 3. Site selection
- 4. Powerline route design
- 5. Electricity Network Asset Tracking
- 6. Mineral Resource Tracking and monitoring: <a href="https://dgsmportal.minerals.go.ug/">https://dgsmportal.minerals.go.ug/</a>
- 7. Supporting carbon trade: <a href="http://edims.rea.or.ug/">http://edims.rea.or.ug/</a>
- 8. Cartography <a href="https://memd.go.ug/gis-unit/">https://memd.go.ug/gis-unit/</a>

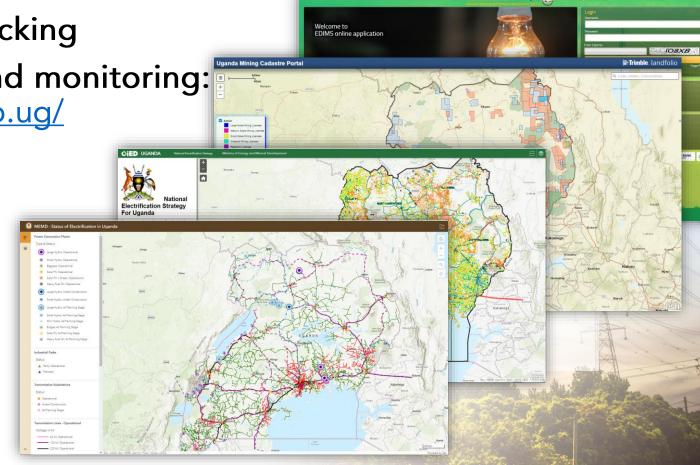

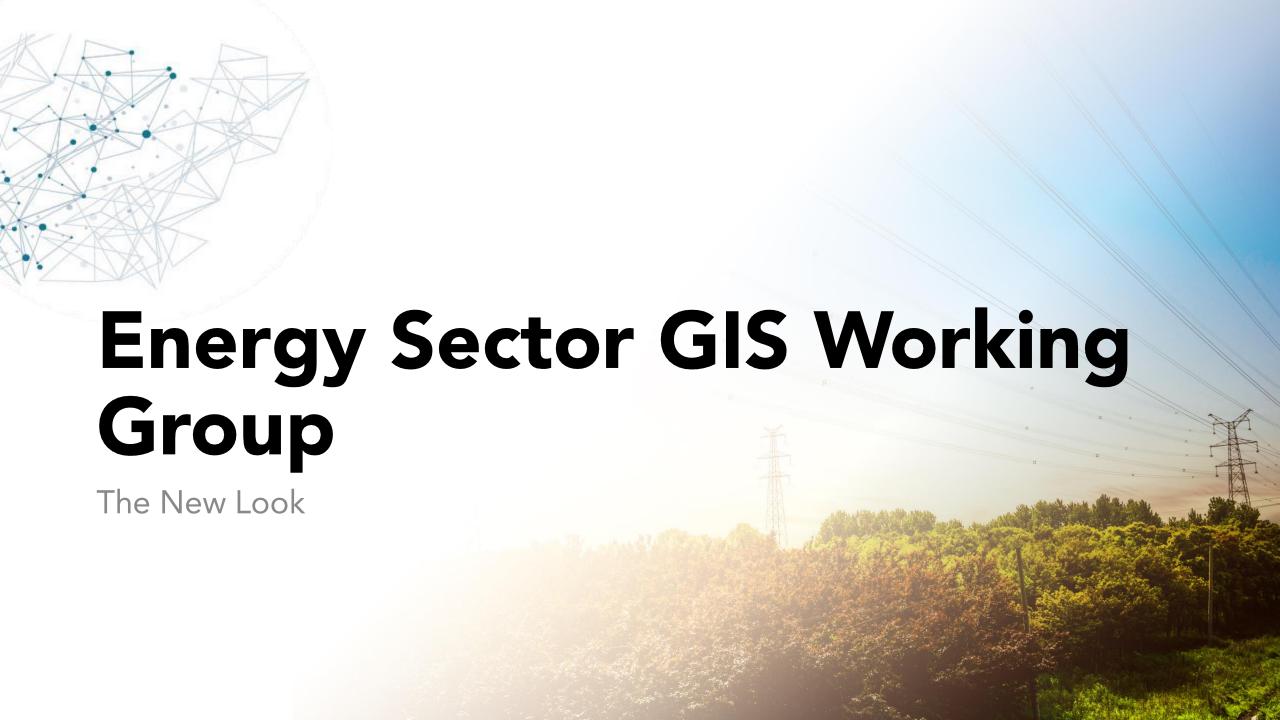

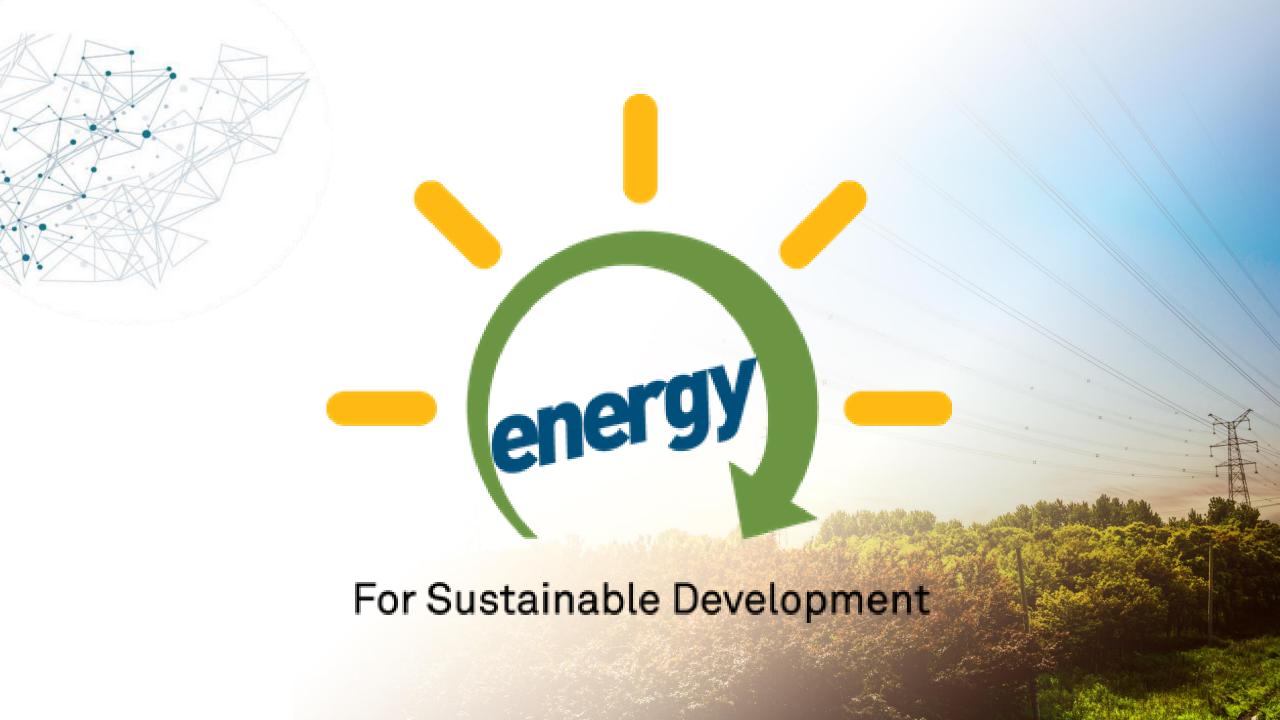

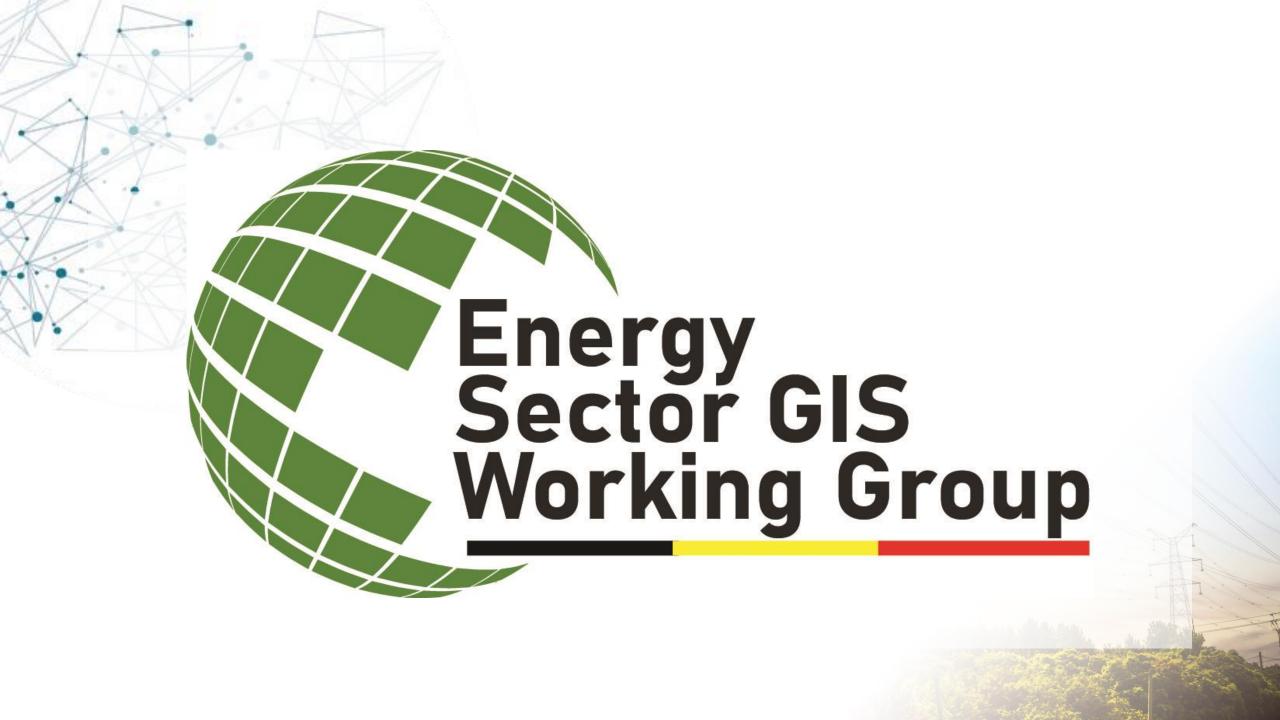

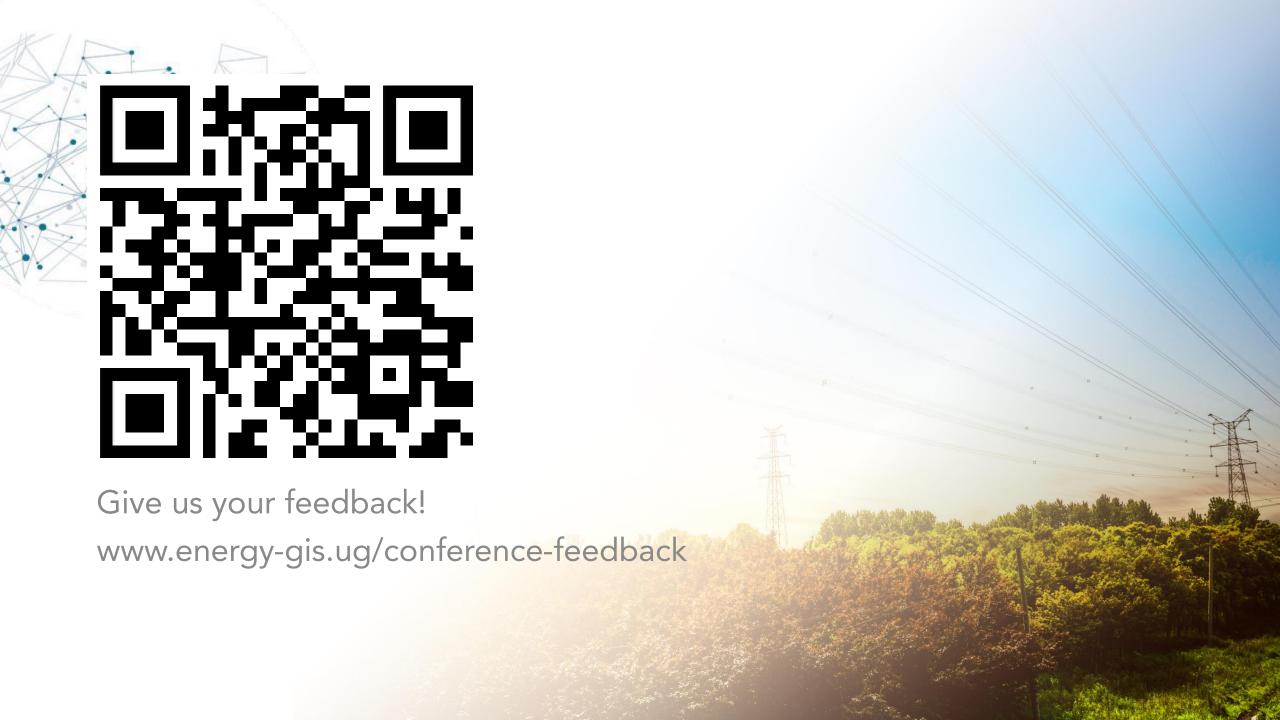

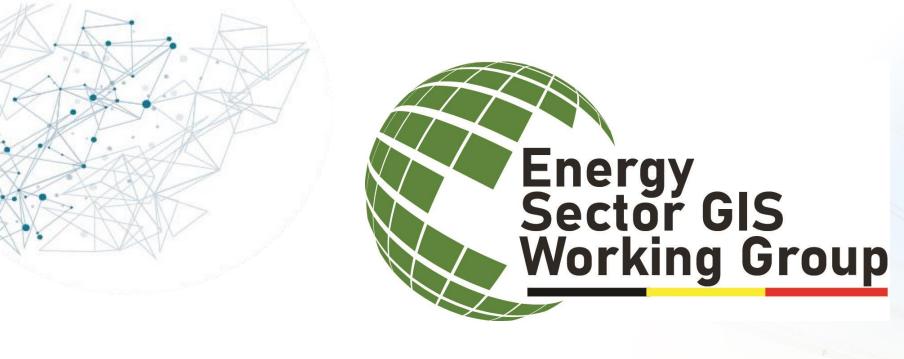

# Thanks for Coming!!

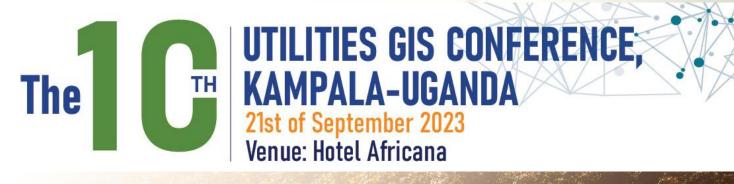